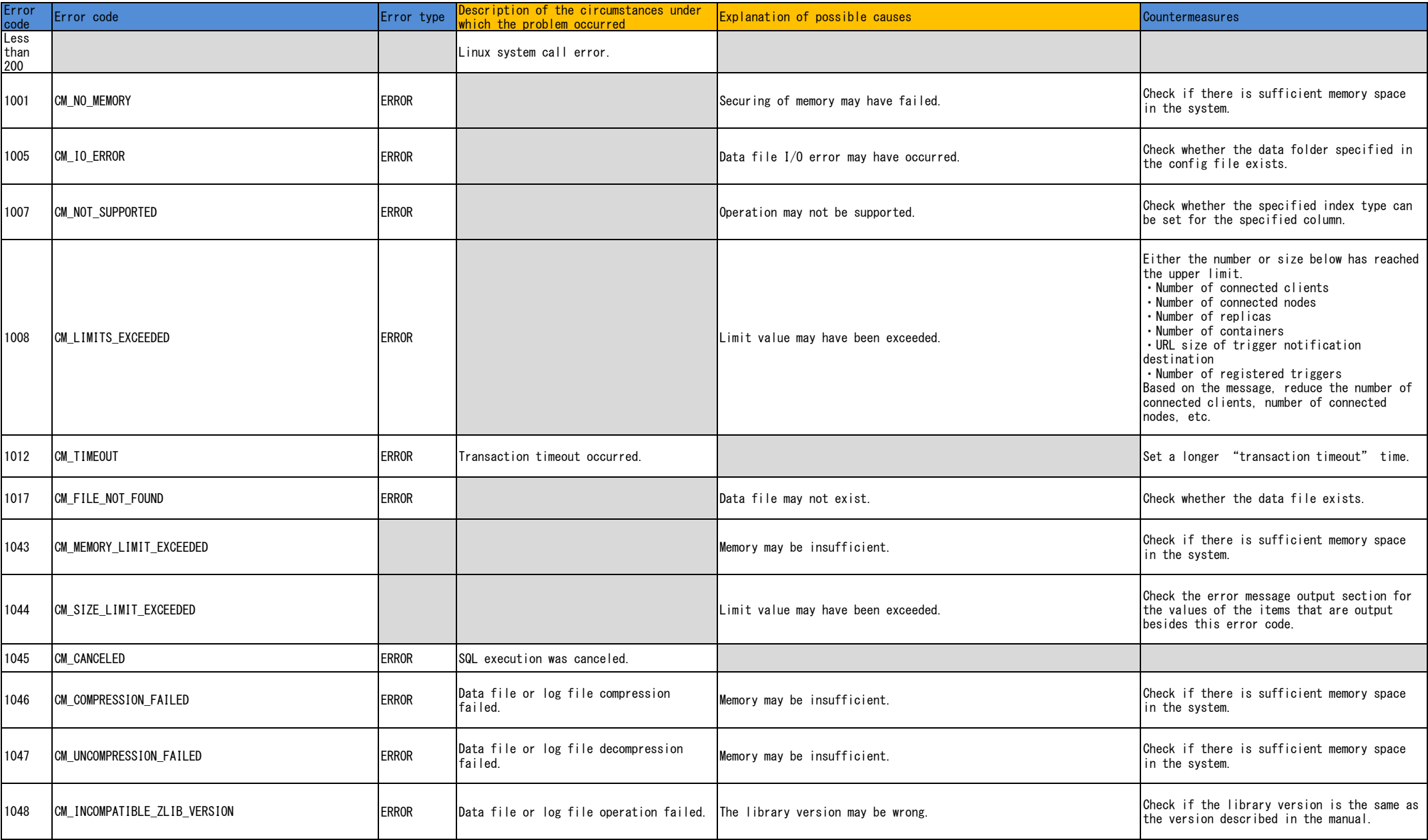

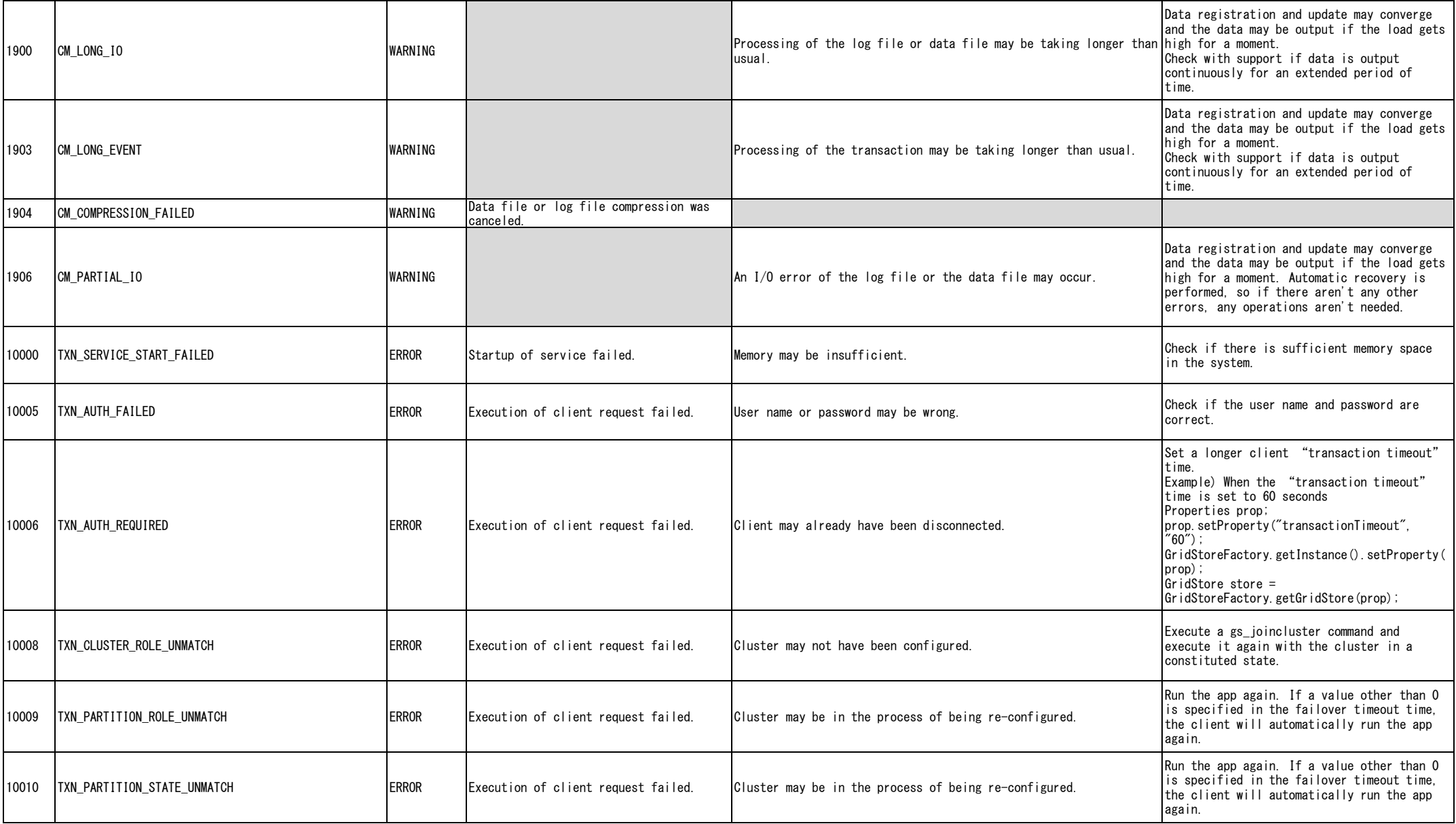

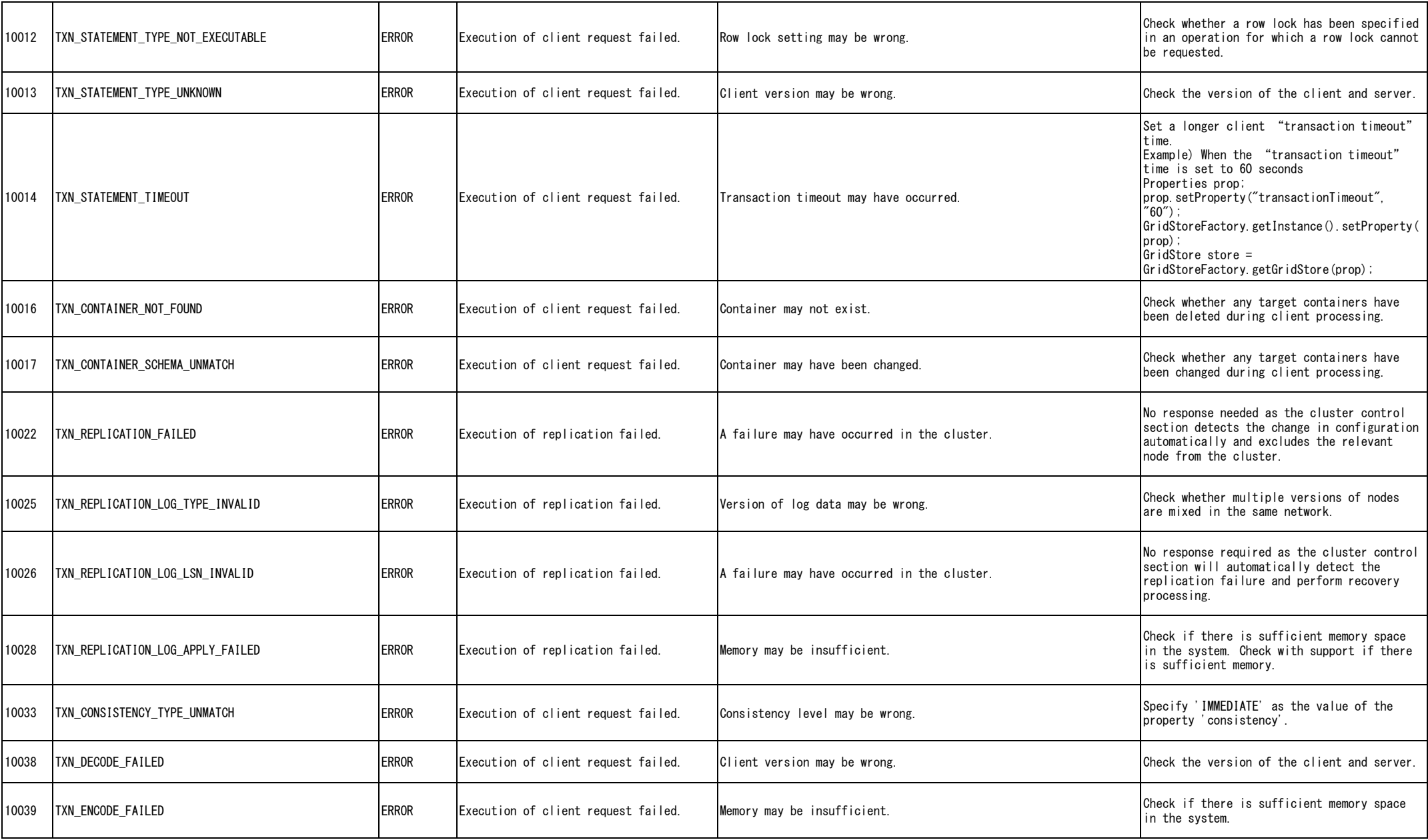

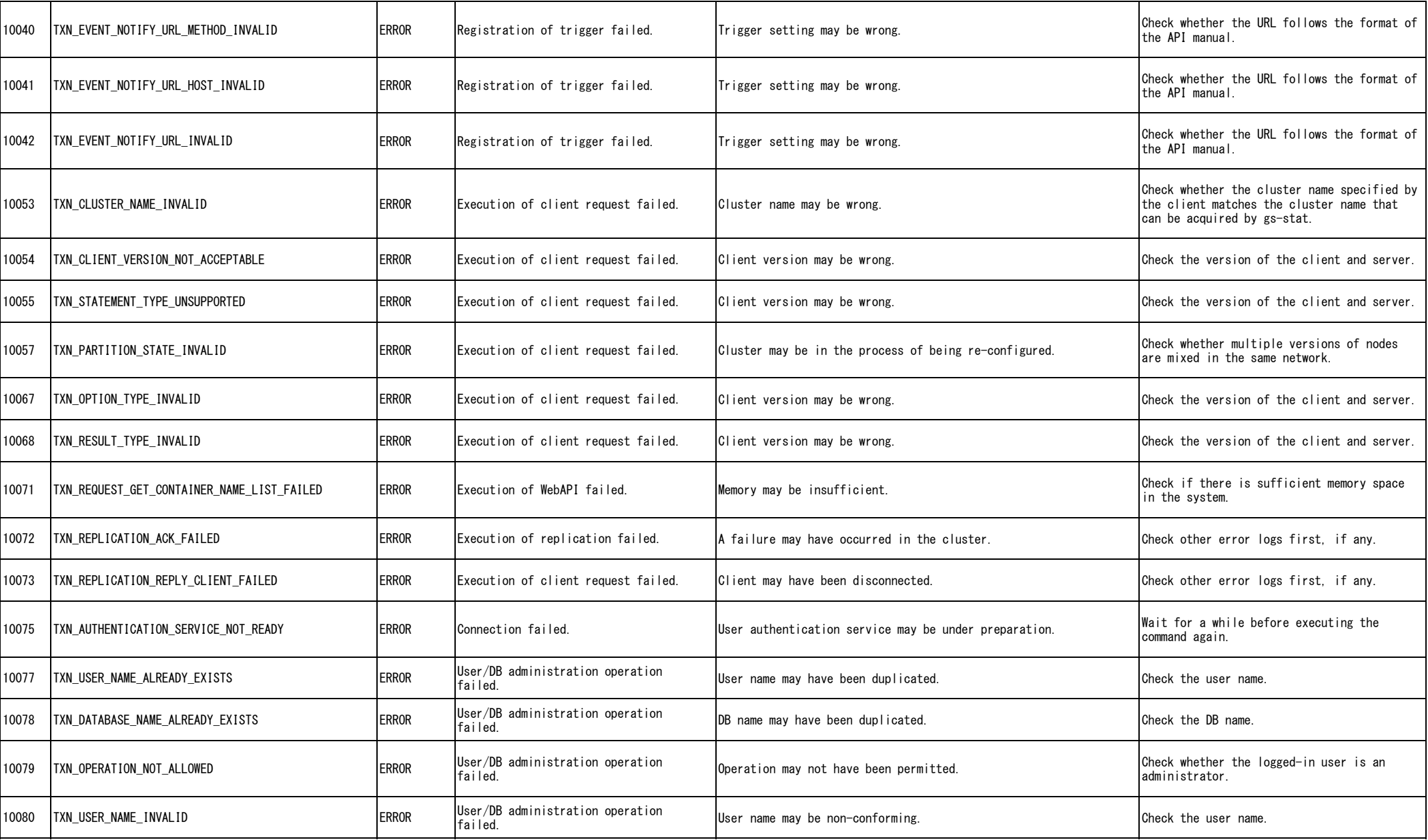

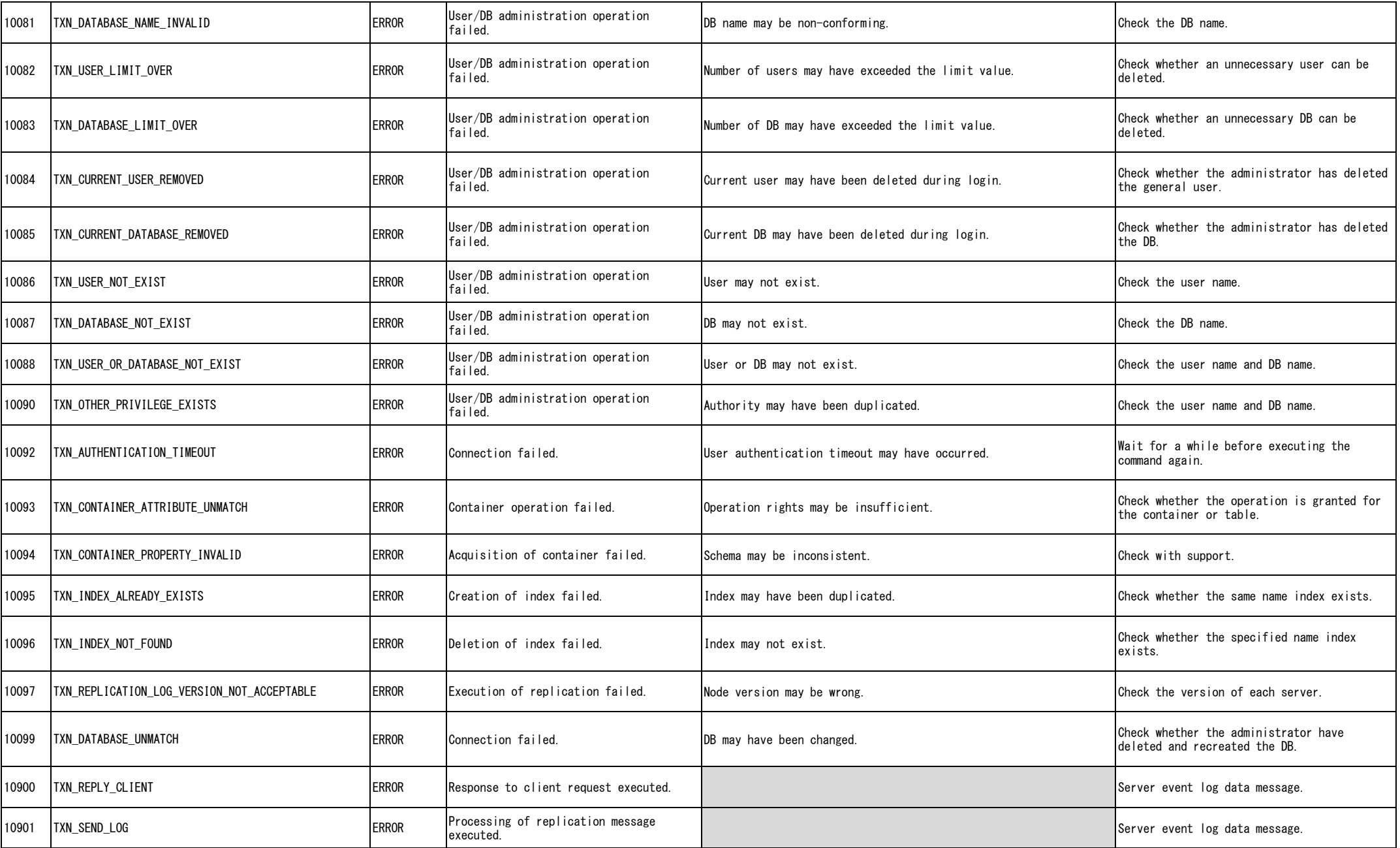

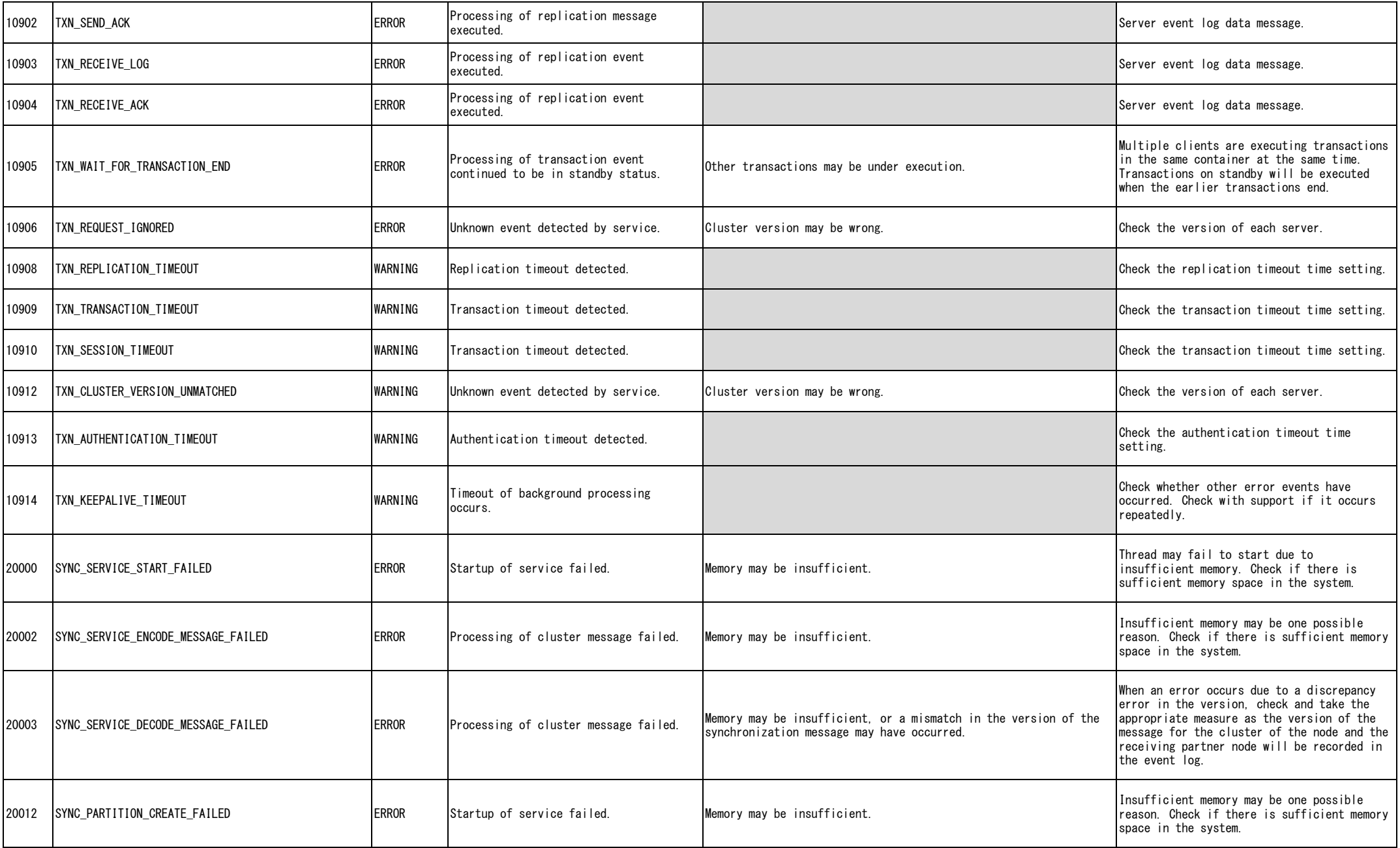

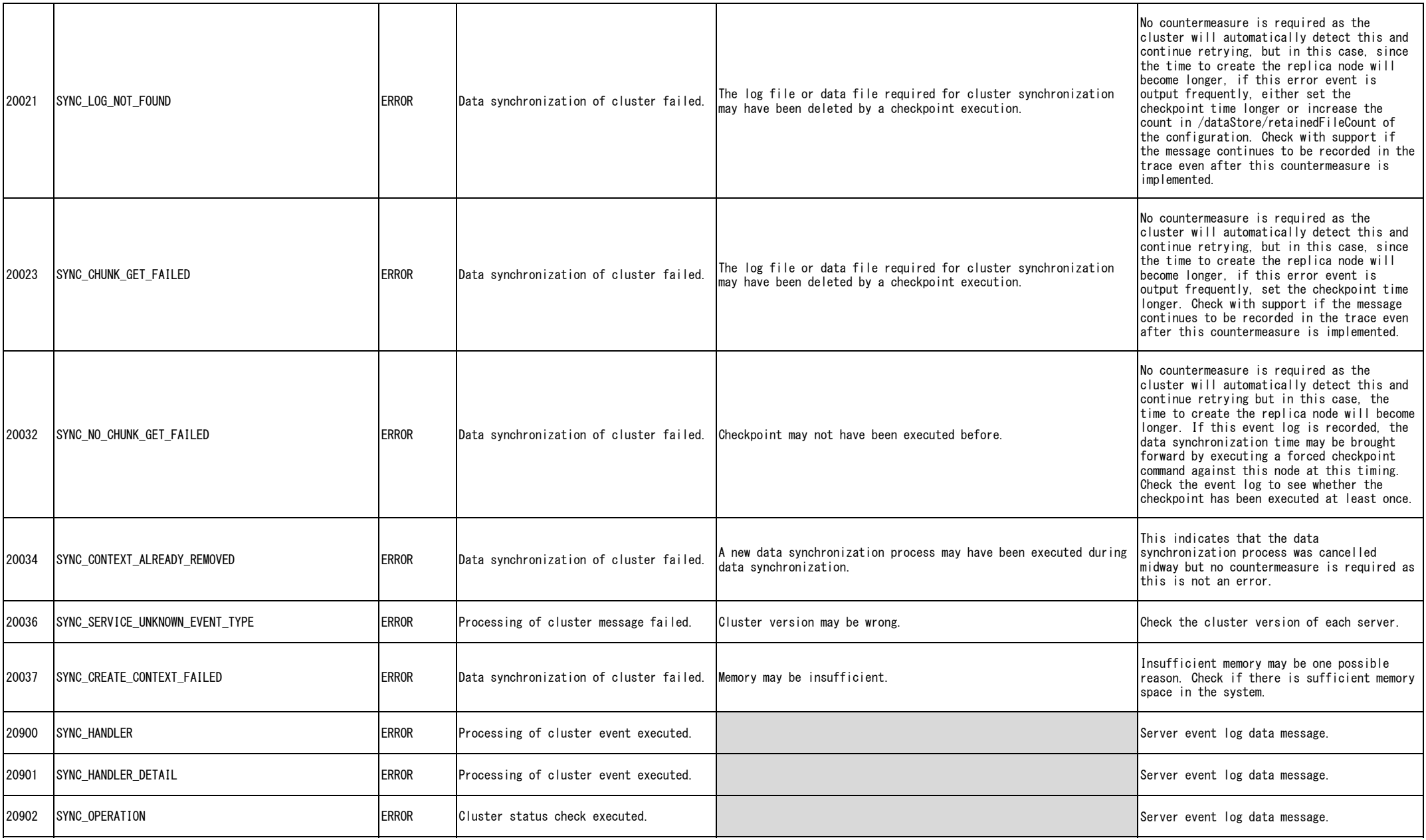

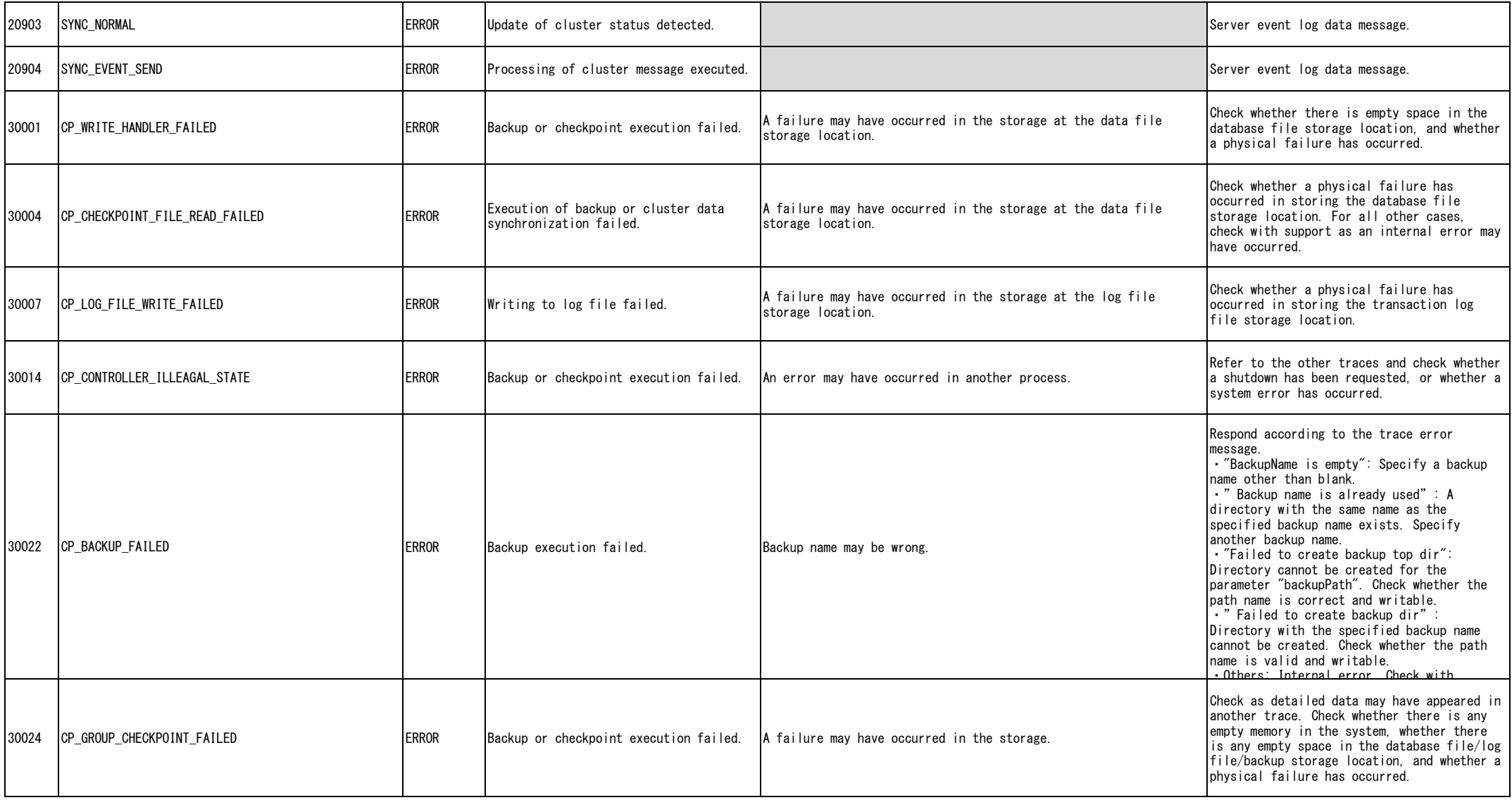

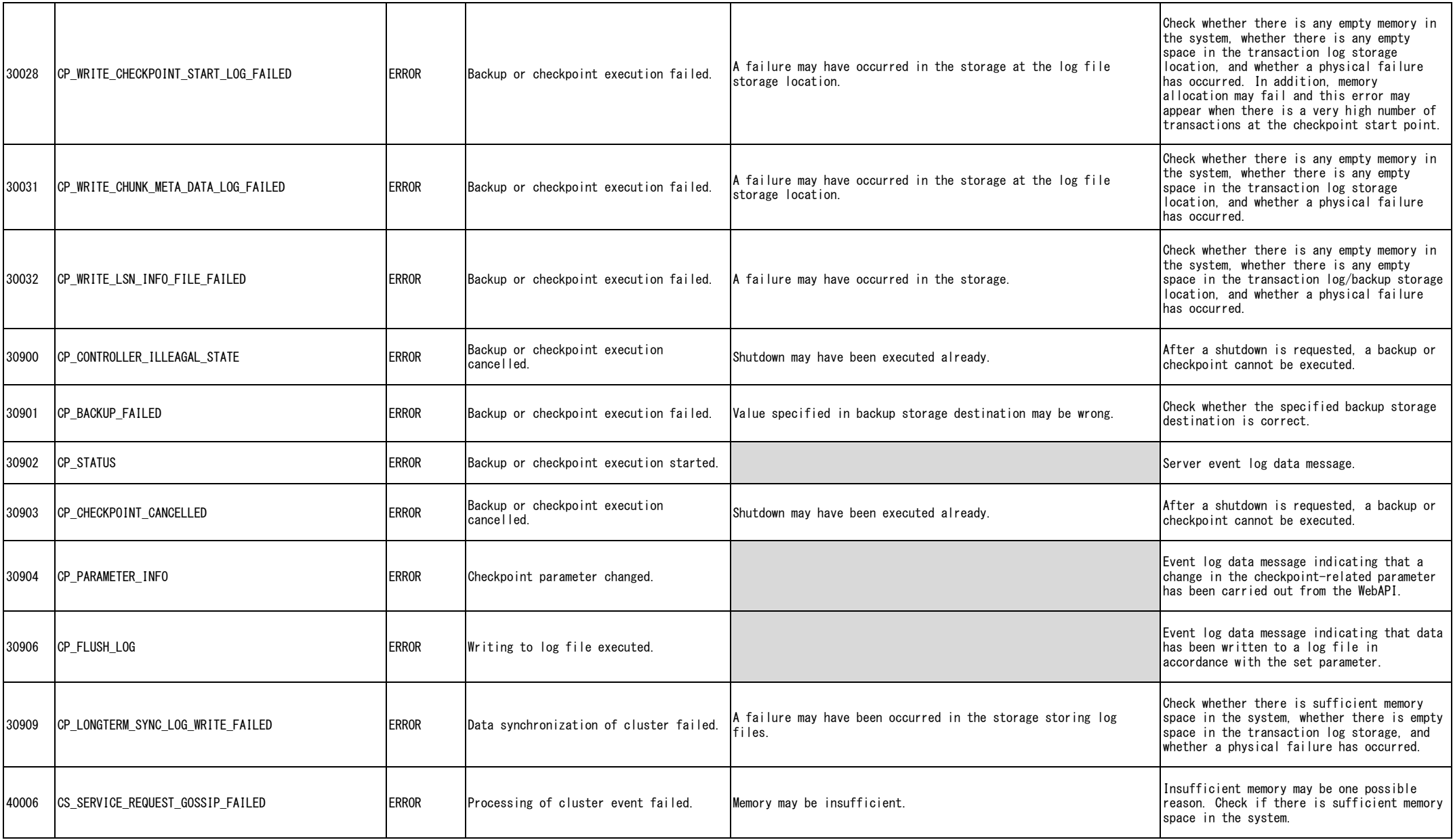

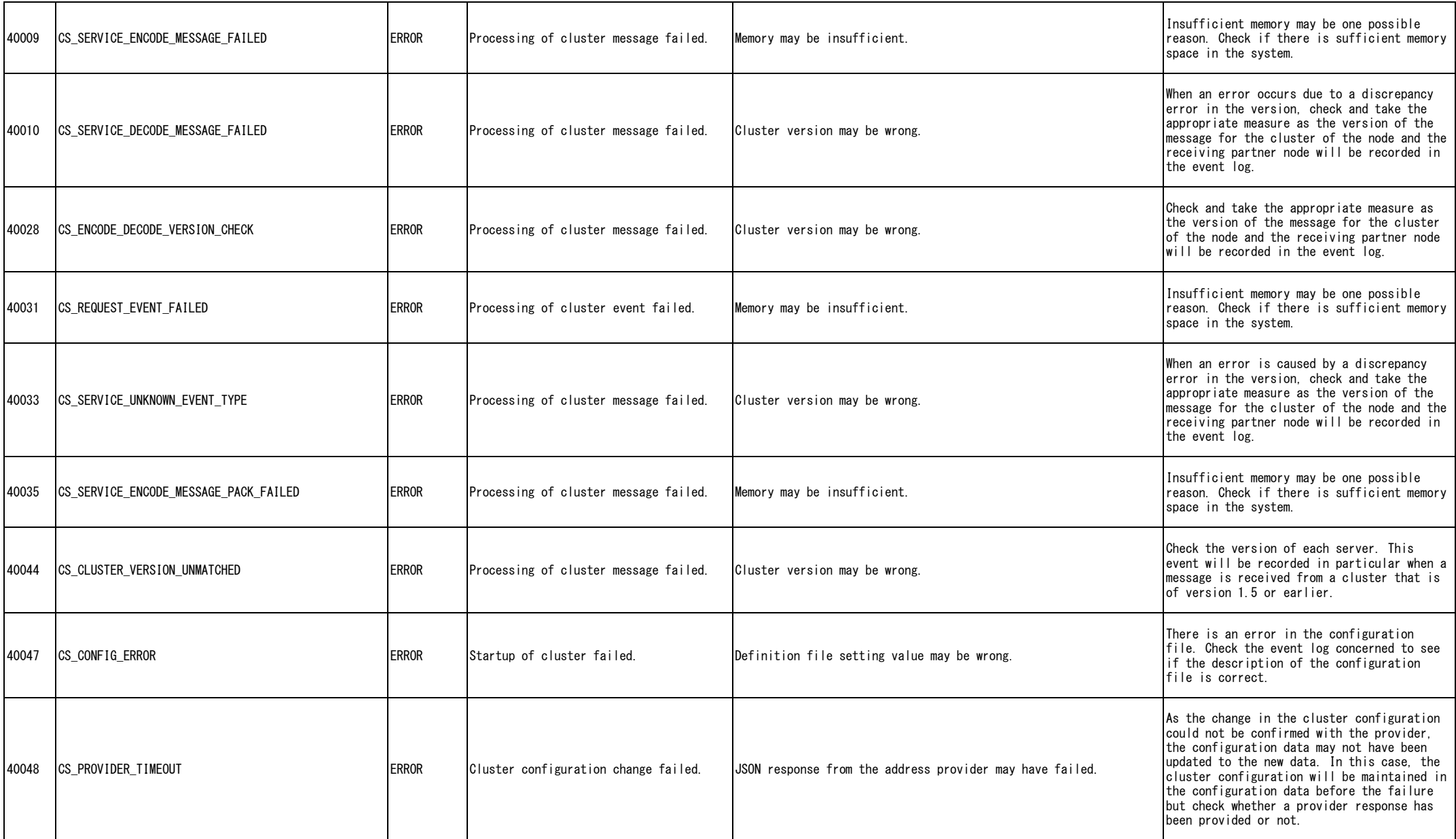

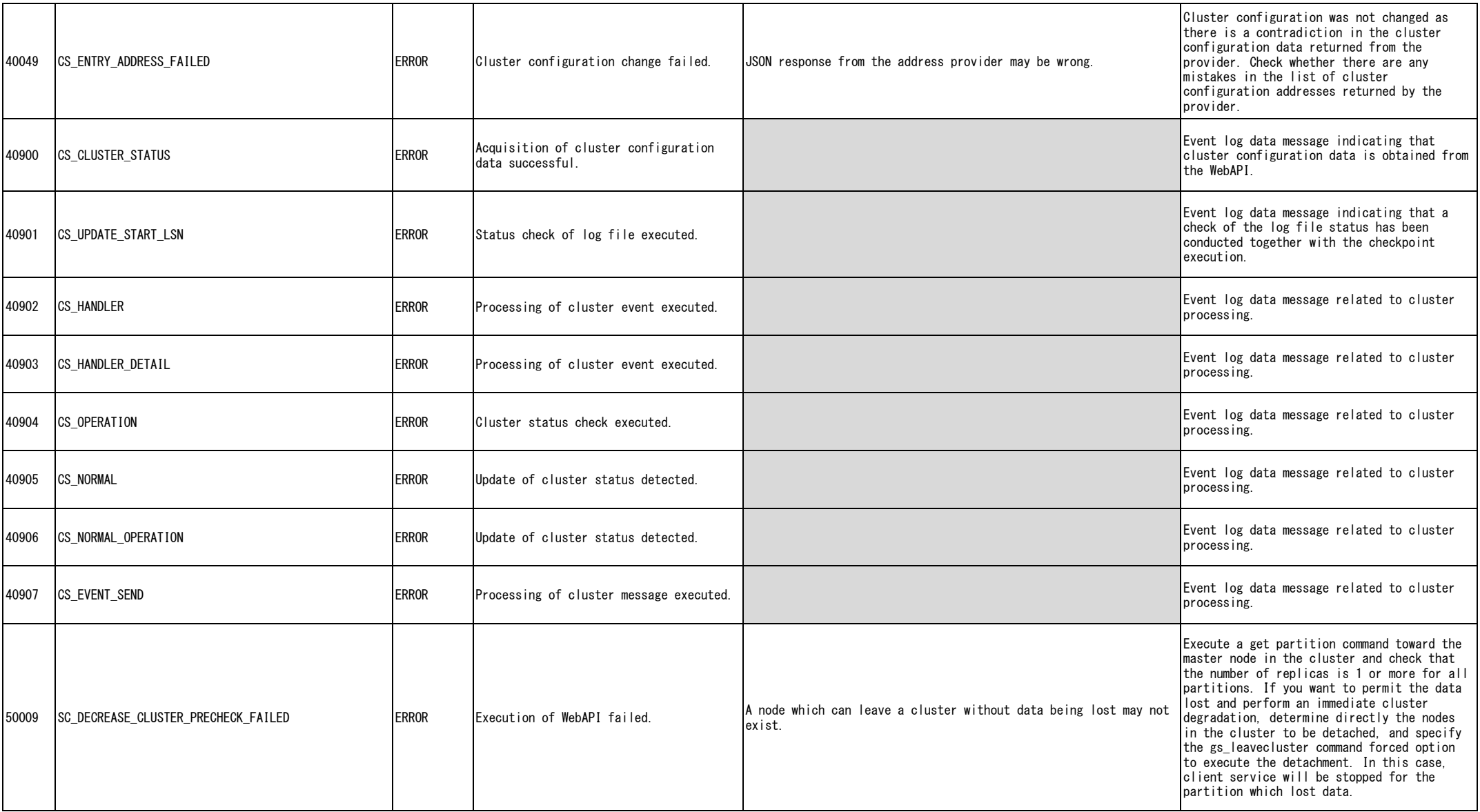

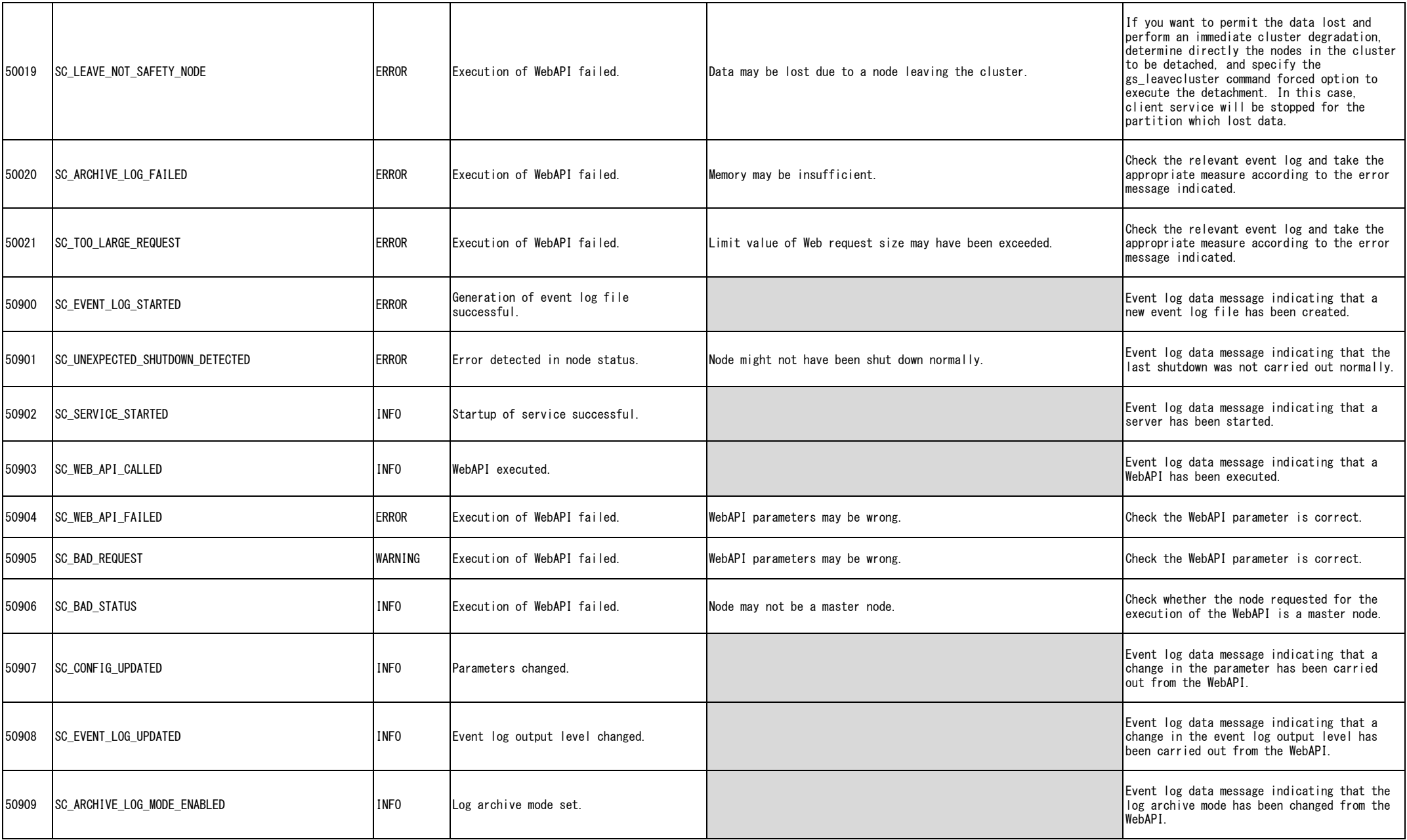

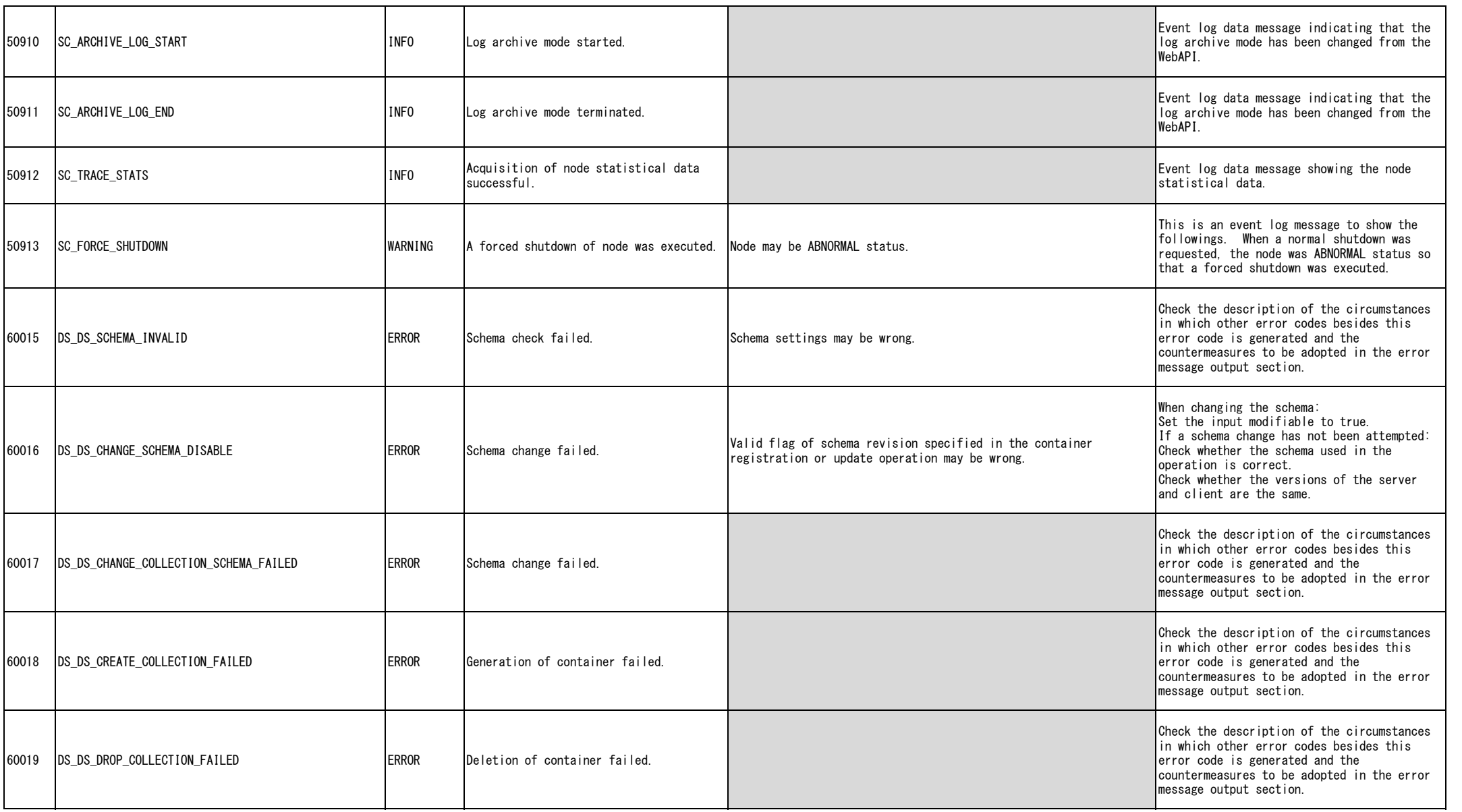

![](_page_13_Picture_210.jpeg)

![](_page_14_Picture_212.jpeg)

![](_page_15_Picture_244.jpeg)

![](_page_16_Picture_235.jpeg)

![](_page_17_Picture_224.jpeg)

![](_page_18_Picture_228.jpeg)

![](_page_19_Picture_244.jpeg)

![](_page_20_Picture_212.jpeg)

![](_page_21_Picture_225.jpeg)

![](_page_22_Picture_230.jpeg)

![](_page_23_Picture_241.jpeg)

![](_page_24_Picture_233.jpeg)

![](_page_25_Picture_266.jpeg)

![](_page_26_Picture_250.jpeg)

![](_page_27_Picture_258.jpeg)

![](_page_28_Picture_254.jpeg)

![](_page_29_Picture_285.jpeg)

![](_page_30_Picture_217.jpeg)

![](_page_31_Picture_237.jpeg)

![](_page_32_Picture_215.jpeg)

![](_page_33_Picture_225.jpeg)

![](_page_34_Picture_195.jpeg)

![](_page_35_Picture_197.jpeg)

![](_page_36_Picture_189.jpeg)

![](_page_37_Picture_204.jpeg)

![](_page_38_Picture_197.jpeg)

![](_page_39_Picture_215.jpeg)

![](_page_40_Picture_239.jpeg)

![](_page_41_Picture_238.jpeg)

![](_page_42_Picture_249.jpeg)

![](_page_43_Picture_249.jpeg)

![](_page_44_Picture_234.jpeg)

![](_page_45_Picture_264.jpeg)

![](_page_46_Picture_229.jpeg)

![](_page_47_Picture_244.jpeg)

![](_page_48_Picture_240.jpeg)

![](_page_49_Picture_235.jpeg)

![](_page_50_Picture_262.jpeg)

![](_page_51_Picture_251.jpeg)

![](_page_52_Picture_156.jpeg)

\*If an error code not listed in the error code table were to occur, there is a possibility that a product internal error may have occurred. Check with support.